# **Adobe Photoshop CC 2015 Version 16 jb-keygen.exe Free (Latest)**

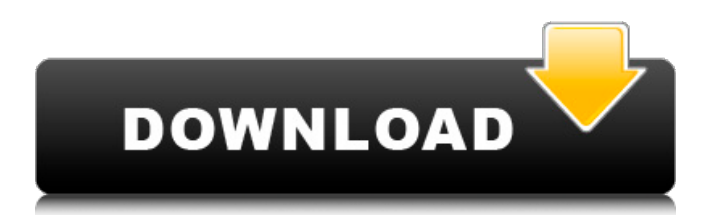

#### **Adobe Photoshop CC 2015 Version 16 Crack Serial Number Full Torrent [Mac/Win] (April-2022)**

Like any other tool, Photoshop's power comes with its learning curve. In spite of what you've seen in television commercials, Photoshop is not an intuitive program, and learning how to use it correctly will take some time and practice. In this book, you'll learn how to use Photoshop, from the basics of opening and saving files, to mixing and matching layers, to manipulating and transforming images, to creating photographs with filters. The later chapters of this book present advanced techniques for expanding your skill set and you'll quickly become the Photoshop expert you desire to be. The Photoshop interface Whether you're a seasoned Photoshop user or a newbie, it's important to understand how Photoshop works. This book covers the basics of the Photoshop interface and the tools and icons used in editing and composing images. Getting started In order to edit images using Photoshop, you must have the program installed on your computer. You can buy a copy from the Adobe web site at `www.adobe.com` or by visiting your local computer store. You'll also find free open source alternatives as well as online tutorials and other resources. As discussed in later chapters, you can also download a trial version of Photoshop from the Web as well, but be aware that many elements and tools are either locked away or not available on this version. (If you purchase a copy of Adobe Photoshop Elements, you unlock a considerable amount of the program's features, as well as tools and templates you can download online.) After you get started with Photoshop, the productivity of your workflow will be enhanced by the automatic performance enhancing features, such as batch saves and automatic adjustments. Photoshop is primarily used for non-destructive editing, so take careful note of the options that are available. The Save As option is your go-to when you want to make minor changes to your image file. However, beware that you can inadvertently overwrite an important or irreplaceable file. So keep this in mind when you're working in Photoshop and decide if the potential loss is worth the potential gain. If your idea of the perfect photo is one that you can instantly print on a home photo printer or throw in a frame, you can perform minor tweaks quickly by pressing Ctrl+Z (Windows) or Command+Z (Mac) and then reloading the file from the original or from a version you created earlier. These changes are local to your computer and won't affect your original file, so you can be sure you've made the correct tweaks. Of course, if you make

#### **Adobe Photoshop CC 2015 Version 16 Crack + Download [April-2022]**

Prerequisites • macOS 10.7 or newer. • The latest version of the Adobe Creative Cloud (CC) installed in your system • To install a later version of Photoshop, make sure you have Photoshop (Mac) and Photoshop (Windows) installed on your computer. • A fast, dedicated, graphics card. • A good Internet connection. Features • Open raw images and edit them to add your own creative touch. • Resize photos with advanced resize options. • Start your own content creation project by importing assets, colors and fonts. • Export images as individual files or grouped for use in your website or blog. • Edit PDFs and other graphic files. • Organize albums and edit images with the basic features. • Organize your images by Events, Places and Occasions. • Create your own custom content with our built-in features. • Work in virtual-reality with the new features. • Import and edit photos with the built-in assets. • Search for places, people, and anything else on the web. • Create your own custom commands and keyboard shortcuts. • Select from over 300 fully customizable fonts. • Work intuitively with our new multilevel undoing. • Organize and optimize your work with smart tools. • Create separate layers to customize every aspect of your work. • Transform, resize, adjust, blur, sharpen and other advanced effects. • Speed up your work with real-time previews of the entire work. Adobe Photoshop requires a 64-bit Intel processor with at least 3GB of RAM, and a dedicated graphics card with shader-intensification (NVIDIA) or hardware Accelerated Graphics Processing (AMD). High-end graphics cards such as AMD Radeon RX 580 or NVIDIA 1080 with at least 8GB of RAM are recommended. How to use Photoshop Elements for photo editing? Photoshop Elements for photo editing is the simplest way to edit photos, resize, blur, and adjust light and dark colors. It works with Apple MacBook, Macbook Pro, iMac and MacBook. If you have a bad Internet connection, you can find several ways to speed up the process: • Disable the printing window so that you can begin your work without waiting for the image to finish printing out. 388ed7b0c7

## **Adobe Photoshop CC 2015 Version 16 [32|64bit]**

 namespace Microsoft.Oryx.Samples.Reactive { using System; using System.Threading.Tasks; using Microsoft.Reactive.Testing; using Microsoft.Reactive.Testing.Basics; using Microsoft.Reactive.Testing.DependencyInjection; using NSubstitute; [TestClass] public class SampleObservableDataTests { private Mock> obsv; [ClassInitialize] public static void ClassInitialize(TestContext context) { RoutingTestHelper.Initialize(context); } [ClassCleanup] public static void ClassCleanup() { RoutingTestHelper.Cleanup(); } [TestMethod] [TestCategory("Reactive")] public void SampleObservableDataReturnsUpdated() {  $\cos y =$  Substitute.For>(); var obsv = SampleObservableData(\_obsv); obsv.Subscribe(); int num1 = 5; int num2 = 10; \_obsv.Value.OnNext(num1); \_obsv.Value.OnNext(num2); Assert.AreEqual(5, obs

### **What's New in the?**

One-dimensional chains of spherical molecules: formation and properties of dendrimers. The thermodynamics of the formation of dendrimers has been studied theoretically by combining an exact solution of the three-body problem with the law of mass action. Different initiation degrees, from zero to one, have been considered. The model has been designed to study the effect of the diffusion on the formation of the dendrimers and on the size of the growing chains. The dimensionality effects of the dendrimers have also been analyzed, for both zero and complete initiations. The elongation process is shown to be an entangled process, which correlates with formation kinetics of the chains. Finally, the preliminary applications of this model are reported./\* \* Licensed under the Apache License, Version 2.0 (the "License"); \* you may not use this file except in compliance with the License. \* You may obtain a copy of the License at \* \* \* \* Unless required by applicable law or agreed to in writing, software \* distributed under the License is distributed on an "AS IS" BASIS, \* WITHOUT WARRANTIES OR CONDITIONS OF ANY KIND, either express or implied. \* See the License for the specific language governing permissions and \* limitations under the License. \*/ package io.prestosql.plugin.thrift.api; import io.airlift.configuration.Config; import io.airlift.configuration.ConfigDescription; import java.util.Set; import java.util.function.Supplier; import static io.prestosql.plugin.thrift.api.ThriftFields.toThriftField; import static io.prestosql.plugin.thrift.api.ThriftFormat.THRIFT\_FORMAT; import static io.prestosql.plugin.thrift.api.ThriftFormatV3.THRIFT\_FORMAT\_V3; import static io.prestosql.plugin.thrift.api.ThriftFormatVersion.V1\_0; import static io.prestosql.plugin.thrift.api.ThriftFormatVersion.V1\_1; import static io.prestosql.plugin.

## **System Requirements For Adobe Photoshop CC 2015 Version 16:**

Minimum: OS: Windows 10, 8, 8.1, 7, Vista, or XP SP3 Processor: 1.6 GHz Dual Core, or equivalent Memory: 4 GB RAM Graphics: 128 MB VRAM (optional) DirectX: Version 9.0 Network: Broadband internet connection Storage: 2 GB available space Additional Notes: We are unable to support games using Vulkan, or games with Vulkan support that are not on the supported list. DirectX

Related links:

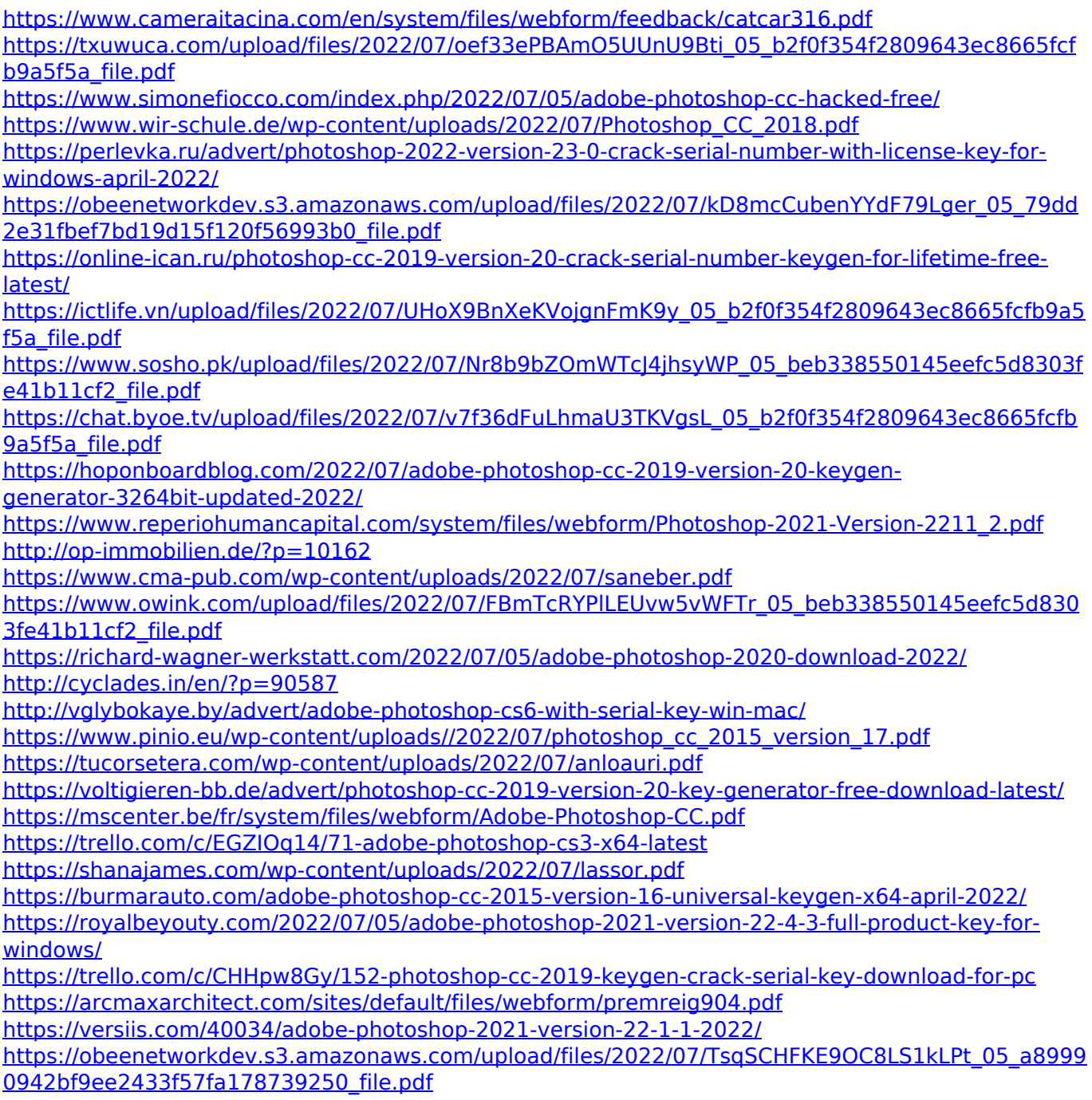